## Windows PDF

## https://www.100test.com/kao\_ti2020/136/2021\_2022\_\_E8\_AE\_A1\_ E7\_AE\_97\_E6\_9C\_BA\_E7\_c98\_136224.htm

夹和树形目录结构概念;资源管理器和"我的电脑"窗口的结

用的字符)。要注意文件(夹)操作和应用程序(包括Word

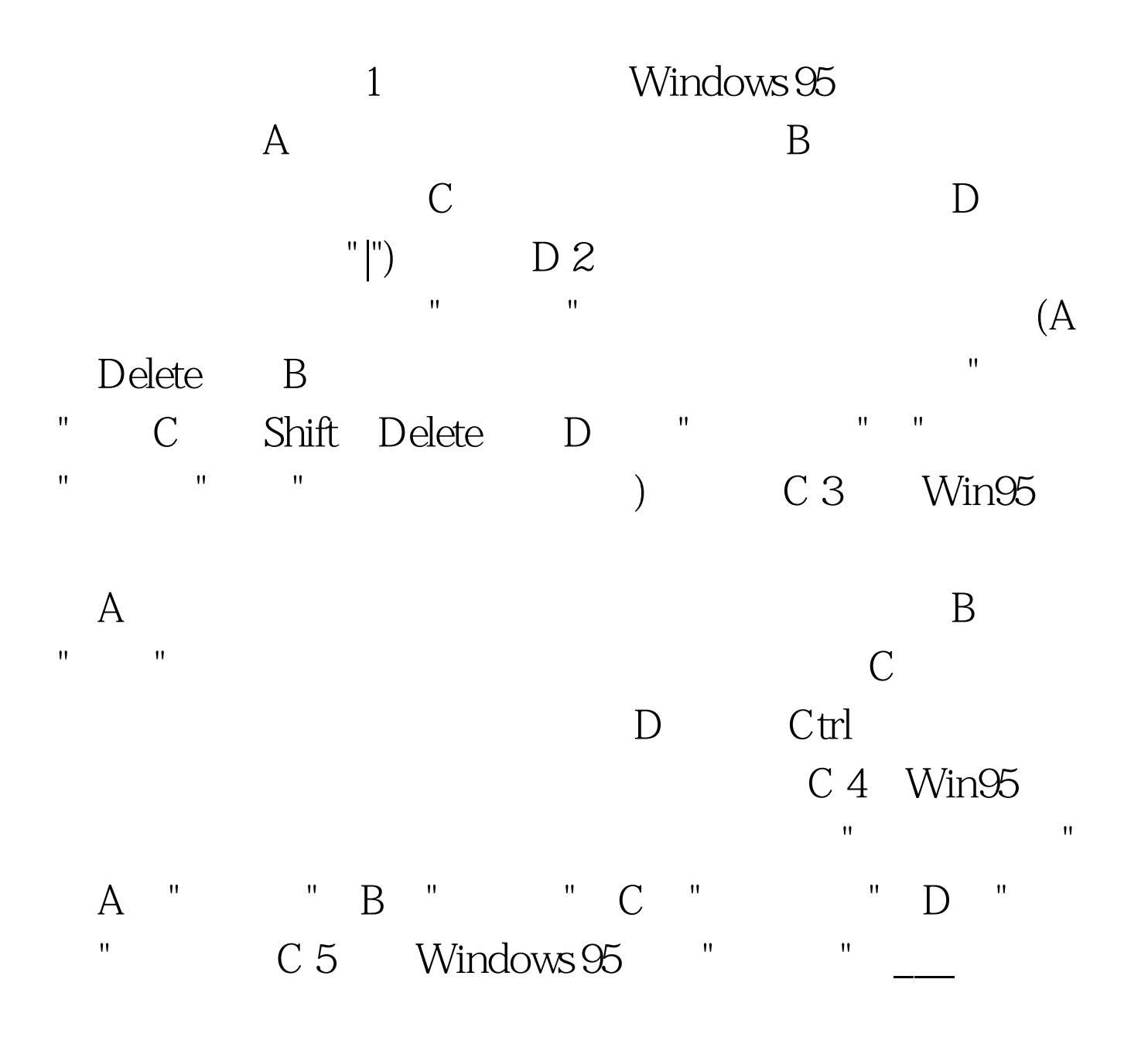

" Windows 95

1 Windows 95 , and the contract of the contract of the contract of the contract of the contract of the contract of the contract of the contract of the contract of the contract of the contract of the contract of the contract of the con " A Shift Tab B. Ctrl Shift C Ctrl Esc D C 2 Window95  $(\ldots)$  and  $\vdots$  and  $\vdots$  and  $\vdots$  are  $\vdots$  $\mathbf B$  and  $\mathbf C$  are  $\mathbf C$  and  $\mathbf C$  are  $\mathbf C$  and  $\mathbf C$  are  $\mathbf C$  and  $\mathbf C$  are  $\mathbf C$  and  $\mathbf C$  are  $\mathbf C$  and  $\mathbf C$  are  $\mathbf C$  are  $\mathbf C$  and  $\mathbf C$  are  $\mathbf C$  are  $\mathbf C$  are  $\mathbf C$  are  $\mathbf C$  are  $\mathbf C$  are D; D; 3) D; D; 2) Mindow95 " " " MS DOS Window95, The South Section of Text T" 4 , which is not constructed by the construction of  $\overline{\phantom{a}}$  , where  $\overline{\phantom{a}}$  , where  $\overline{\phantom{a}}$ MS-DOS TF4"  $20$  $\lambda$  and a set of the contract of the contract of the contract of the contract of the contract of the contract of word word word word word the two states  $\mathcal{N}$  $\mathsf A$  Shift  $\mathsf A$ B Shift Ctrl C Shift D Ctrl "." D Windows 95 1 Win 95 A  $\mathbf B$  and  $\mathbf C$  and  $\mathbf C$  and  $\mathbf C$  and  $\mathbf C$  $D \qquad \qquad \text{A } 2$ , we can assume  $\mathbb A$  $\,$ B $\,$ C $\,$ 

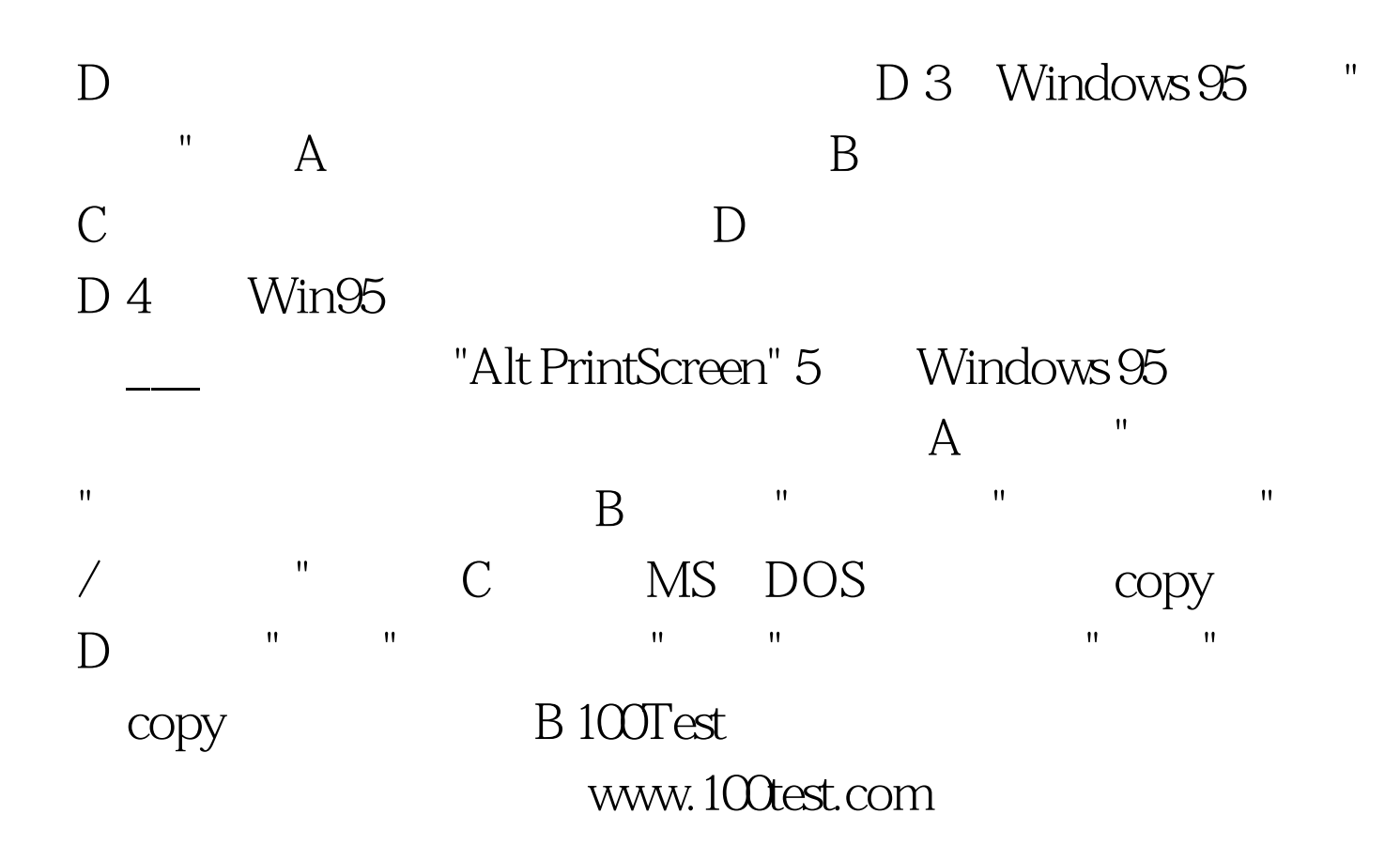